فايل راهنماي خوابگاه دانشجويان

## (مقاطع تحصیلی کارشناسی، ارشد، دکتری)

**الف( در پذیرش غیرحضوری گزینه متقاضی خوابگاه می باشم را "خیر" انتخاب کنید.**

**ب( پس از تکمیل فرایند پذیرش غیرحضوری در گلستان و تایید آموزش و ثبت شهر محل سکونت توسط آموزش برای دانشجویان جدیدالورود**

- **ج( ورود مجدد به پورتال گلستان خود با شماره دانشجویی و کد ملی**
	- **د( انجام فرایندهای ذیل به ترتیب :**

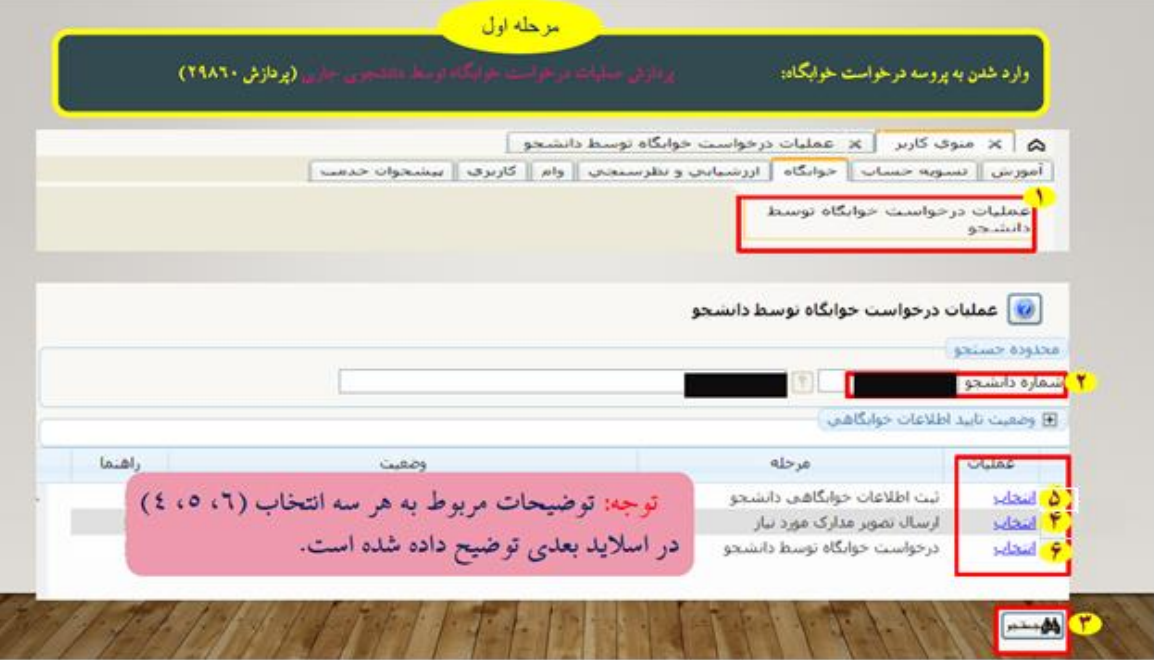

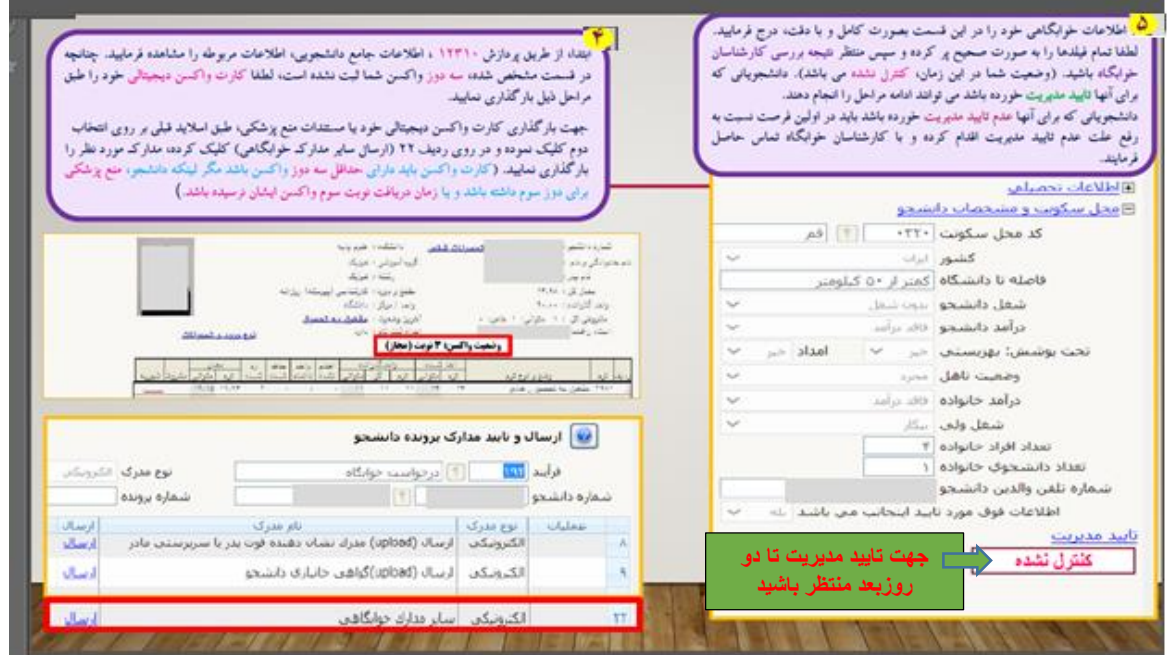

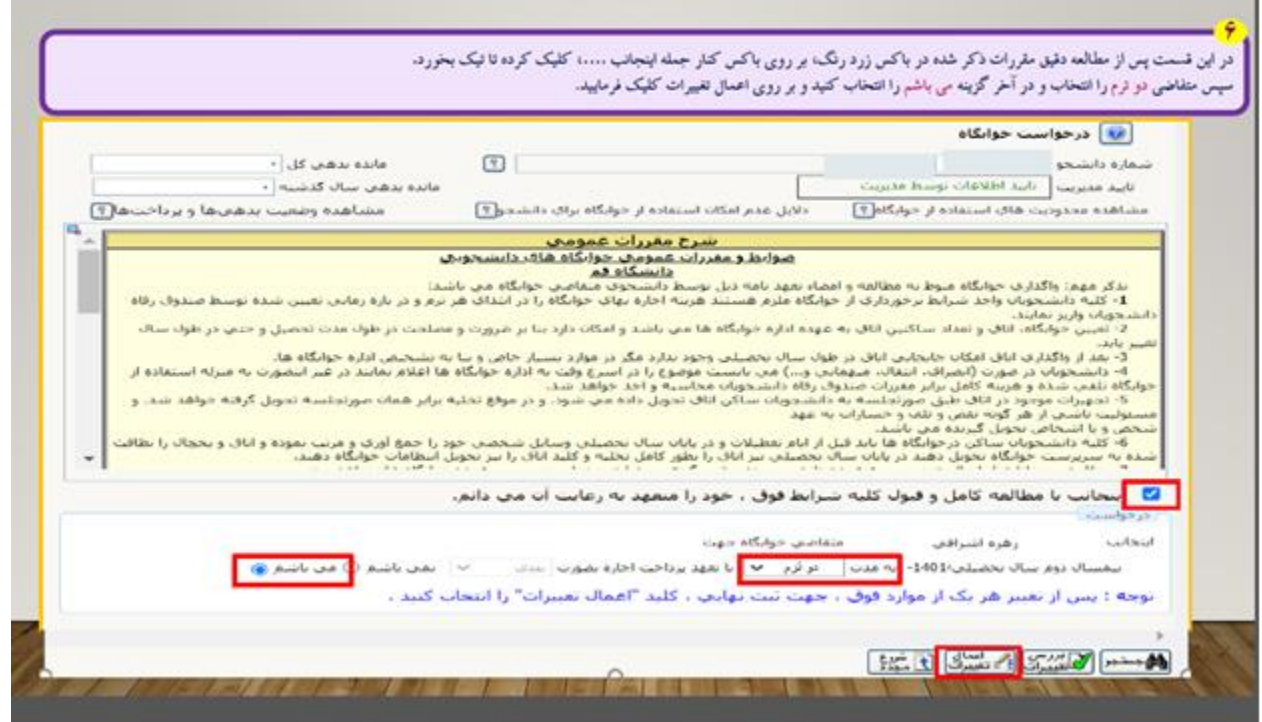

and the contract of the contract of the contract of the contract of the contract of the contract of the contract of

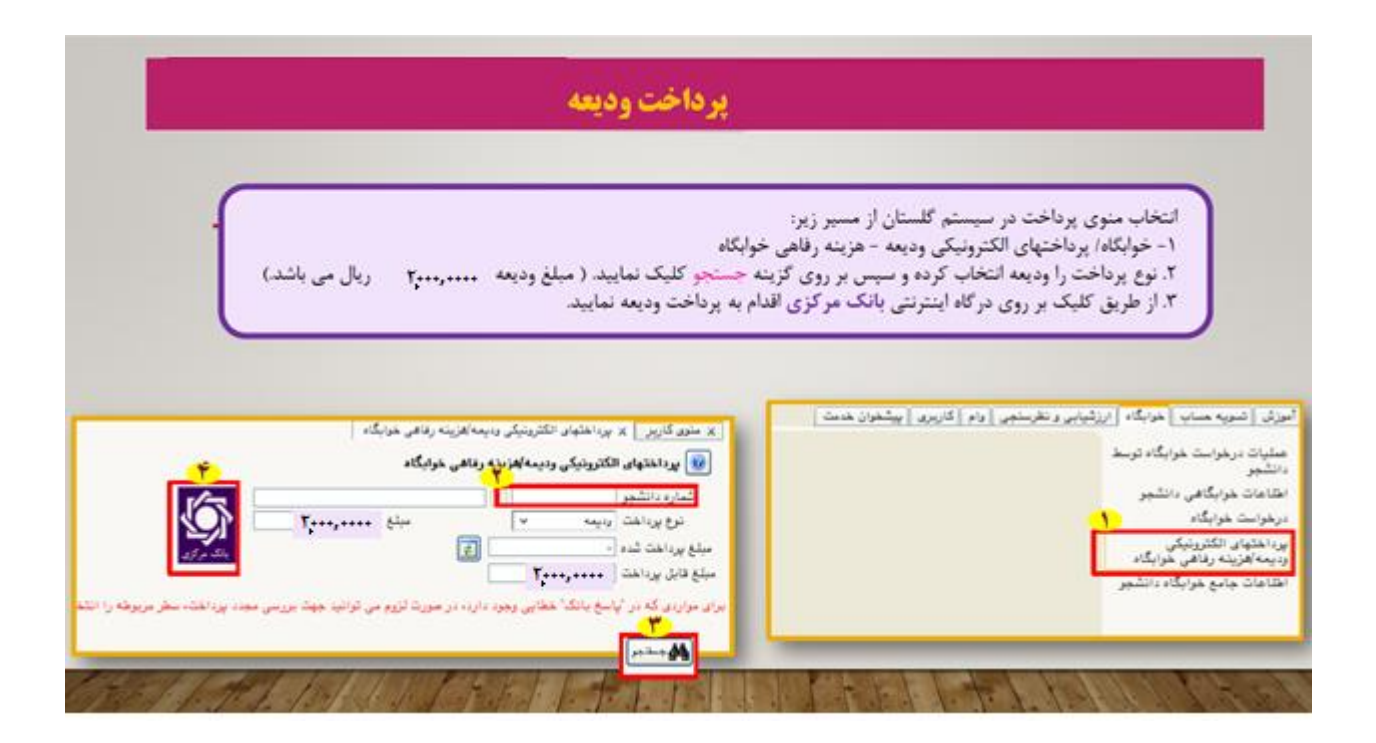

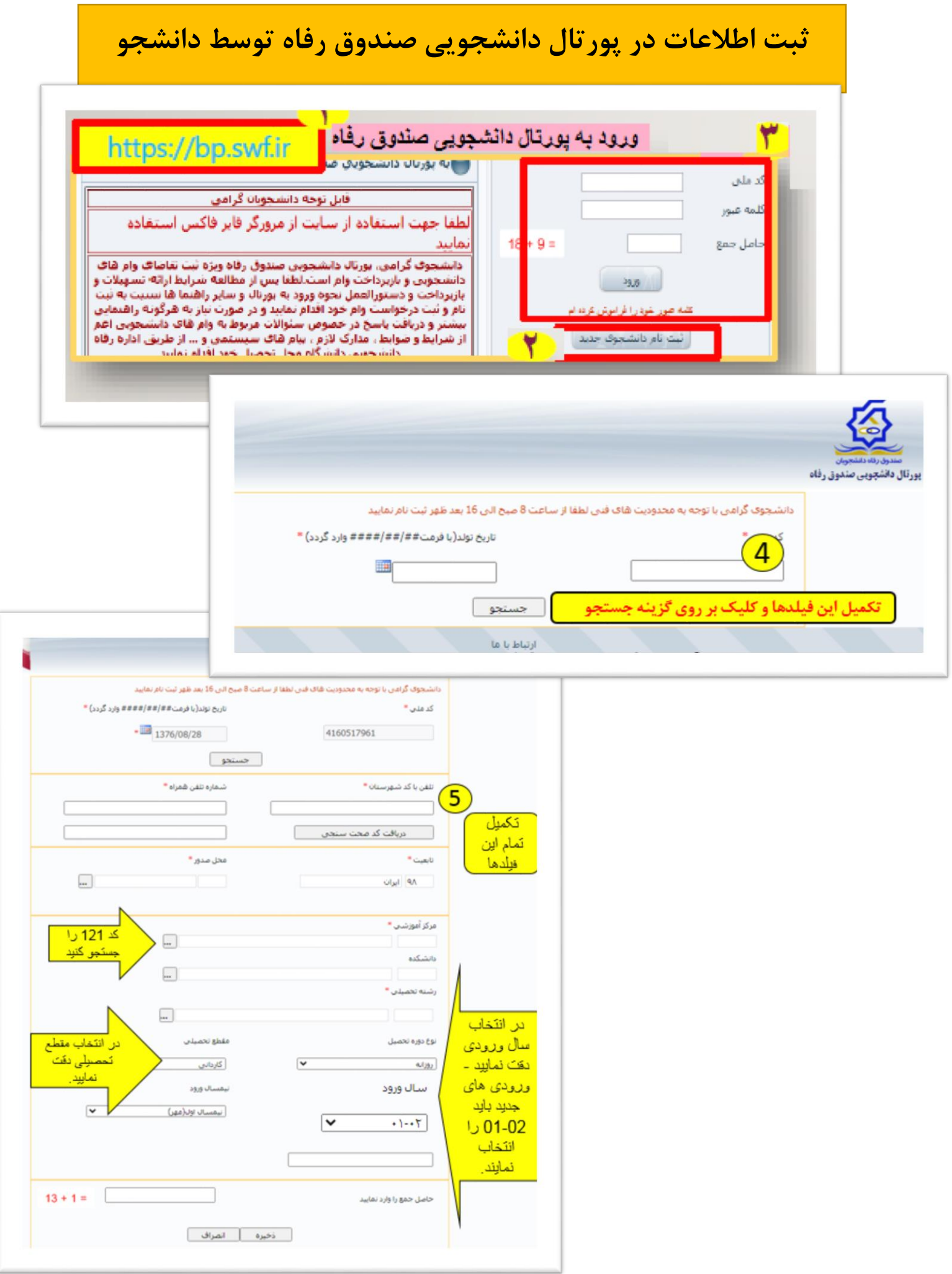